## Example: **Simplex Method**

Max  $z = 3x_1+4x_2+3x_3$ 

s.t

 $3x_1+2x_2+x_3 \leq 960$ 

 $5x_1+8x_2+4x_3 \leq 5000$ 

 $3x_1+6x_2+3x_3 \le 2400$ 

 $X_1, X_2, X_3 \geq 0$ 

Solution:

 $3x_1+2x_2+x_3+s_1=960$ 

 $5x_1+8x_2+4x_3+8z=5000$ 

 $3x_1+6x_2+3x_3$  +s<sub>3</sub> = 2400

 $-3X_1-4X_2-3X_3-0S_1-0S_2-0S_3=0$ 

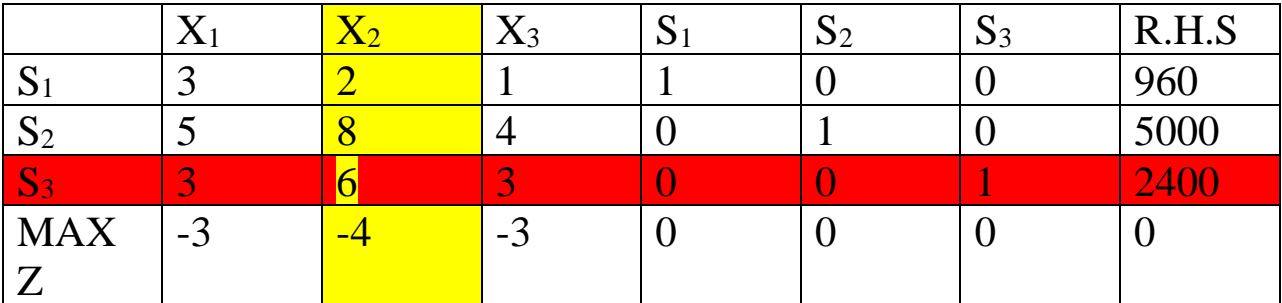

المتغير الداخلي هو 2X

المتغير الخارجي هو 3S

 $960/2=480$ 

5000/8= 625

الهندسة الصناعية م.م زهراء كريم عبد للا

 $2400/6=400$ 

العامل المشترك هو 6

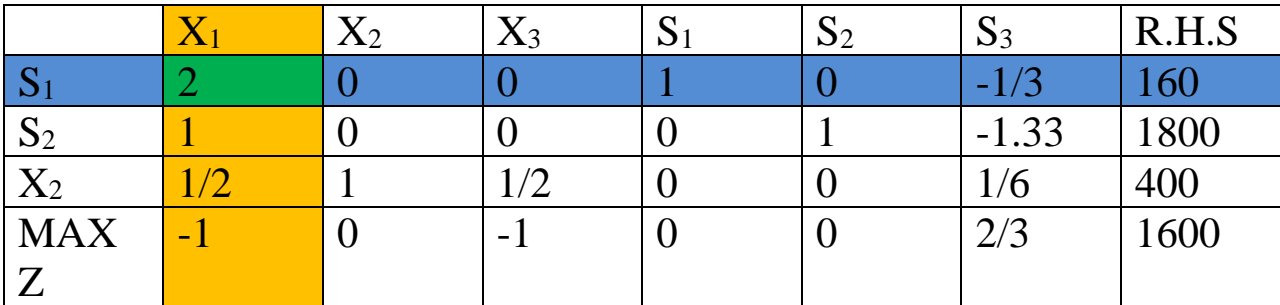

الجديدة  $[S_1] = [3 \ 2 \ 1 \ 1 \ 0 \ 0 \ 960] + (-2) [1/2 \ 1 \ 1/2 \ 0 \ 0 \ 1/6 \ 400] = [2 \ 0 \ 0 \ 1 \ 0 \ -1/3 \ 160]$ الجديدة  $[S_2] = [584015000] + (-8) [1/211/2001/6400] = [100001 - 1.331800]$ الجديدة  $|Z| = [-3 -4 -3 \ 0 \ 0 \ 0 \ 0] + (4) [1/2 \ 1 \ 1/2 \ 0 \ 0 \ 1/6 \ 400] = [-1 \ 0 \ -1 \ 0 \ 0 \ 2/3 \ 1600]$ المتغير الداخلي هو 1X المتغير الخارجي هو 1S

160/2= 80 , 1800/1=1800, 400/0.5=800

العامل المشترك هو 2

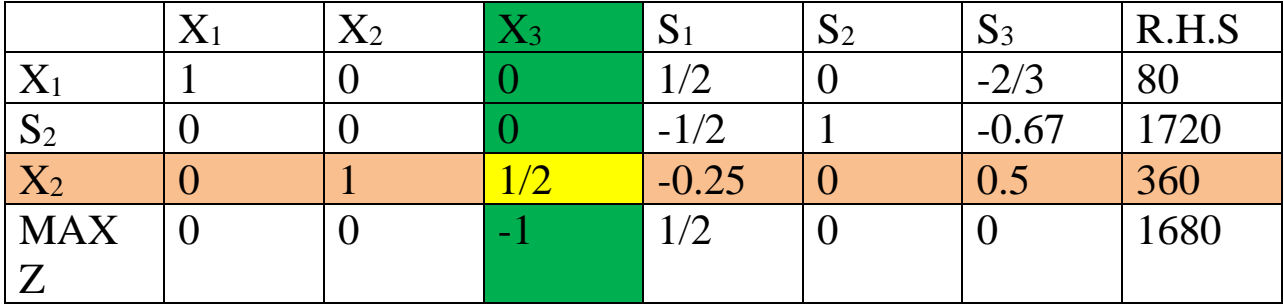

الجديدة [1720 -0.67 -0.67 ] = [10 0 0 1 -1.33 1800] + (-1) [10 0 1/2 0 -2/3 80] = [00 0 -1/2 1 -0.67 ] الجديدة الجديدة [360 - 1/2 1 0  $X_2$  =  $[1/2 \ 1 \ 1/2 \ 0 \ 0 \ 1/6 \ 400] + (-0.5)$   $[1 \ 0 \ 0 \ 1/2 \ 0 \ -2/3 \ 80] = [0 \ 1 \ 1/2 \ -0.25 \ 0 \ 0.5 \ 360]$ 

## الهندسة الصناعية م.م زهراء كريم عبد للا

الجديدة [1680 0 0 -1 1/2 0 -1 0 0 2/3 0 0 -1 1/2 0 0 1 1 0 0 2/3 0 0 -1 0 0 1 1 0 0 1  $\mathbb{Z}$  |  $\mathbb{Z}$  |  $\mathbb{Z}$  |  $\mathbb{Z}$  |  $\mathbb{Z}$  |  $\mathbb{Z}$  |  $\mathbb{Z}$  |  $\mathbb{Z}$  | 0 0  $\mathbb{Z}$  | 1680 0  $\mathbb{Z}$  |  $\mathbb{Z}$  |  $\$ 

المتغير الداخلي هو 3X

 $X_2$  المتغير الخارجي هو

يهمل السالب والصفر , 720 =360/0.5

العامل المشترك هو 1/2

|            |  | $X_3$ | PI     | $\mathbf{D}2$ | $\mathbf{D}$ 3 | R.H.S |
|------------|--|-------|--------|---------------|----------------|-------|
| $\Lambda$  |  |       | 1/2    |               | $-2/3$         | 80    |
| $S_2$      |  |       | $-1/2$ |               | $-0.67$        | 1720  |
| $X_3$      |  |       | $-0.5$ |               |                | 720   |
| <b>MAX</b> |  |       |        | v             |                | 2400  |
|            |  |       |        |               |                |       |

الجديدة [10 2/3 0 1 | 10 2 1/2 0 0 1/2 0 0 1/2 0 0 1/2 0 -2/3 [ 1 0 0 1/2 0 -2/3 [ 1 0 0 1/2 0 -2/3 [ 1 0 0 1/

الجديدة [1720 -0.67 1 -0.67 1 -0.67 1 -0.67 1  $(0)$   $(0 2 2 -0.5 0 1 720] = [0 0 0 -1/2 1 -0.67 1720]$ 

الجديدة [200 0 1 2 0 1 0 0 1 1 1/2 0 0 1 0 1 0 0 0 + (1)  $[0 2 2 -0.5 0 1 720] = [0 2 1 0 0 1 2400]$ 

: MAX Z= 2400 At  $X_1$ = 80,  $X_2$ =0,  $X_3$ = 720